Nuclear structure (and reactions) with Quantum Computers - I

#### Alessandro Roggero

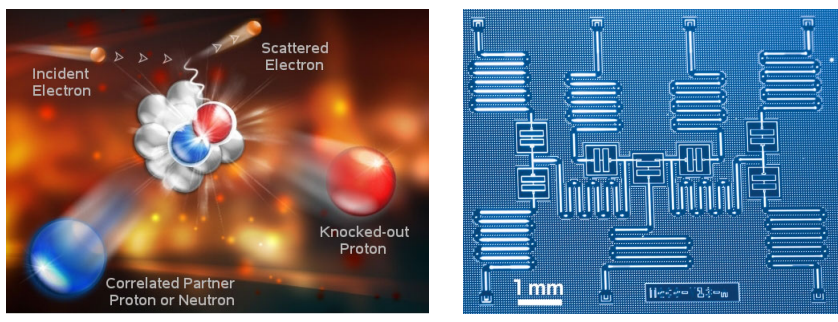

figure credit: JLAB collab. figure credit: IBM

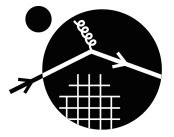

QC and QIS for NP

JLAB – 17 March, 2020

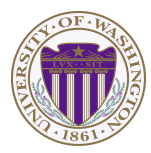

# Introduction: the nuclear many-body problem

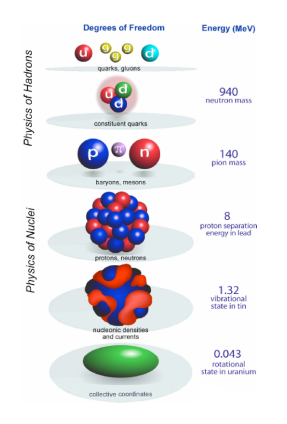

$$
\mathcal{L}_{QCD} = \sum_{f} \overline{\Psi}_{f} \left( i \gamma^{\mu} D_{\mu} - m_{f} \right) \Psi_{f} - \frac{1}{4} G^{a}_{\mu\nu} G^{\mu\nu}_{a}
$$
  
• in principle can derive everything from here

Effective theory for nuclear systems

$$
H = \sum_{i} \frac{p_i^2}{2m} + \frac{1}{2} \sum_{i,j} V_{ij} + \frac{1}{6} \sum_{i,j,k} W_{ijk} + \cdots
$$

- **•** easier to deal with than the QCD lagragian
- describes correctly low energy physics

• non-perturbative  $\rightarrow$  still very challenging

Bertsch, Dean, Nazarewicz (2007)

#### Two main goals:

- energy spectrum (eigenvalues)
- scattering cross sections/response to external probes (eigenvectors)

## Why is this difficult?

GOAL: compute the ground state energy with error at most  $\epsilon$ 

$$
H = \sum_{i} \frac{p^2}{2m} + \frac{1}{2} \sum_{i,j} V_{ij} + \frac{1}{6} \sum_{i,j,k} W_{ijk} + \cdots
$$

<code>PROBLEM:</code> large dimension of the Hilbert space  $N=dim(\mathcal{H})>4^A$ 

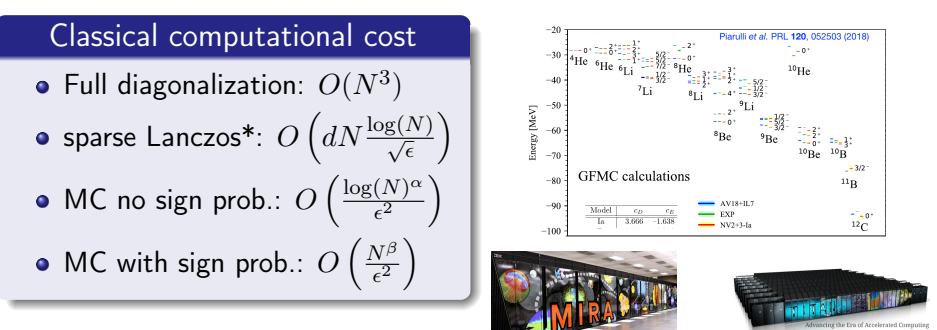

\*see eg. Kuczynski & Wozniakowski (1989)

## Why quantum computing?

GOAL: compute the ground state energy with error at most  $\epsilon$ 

$$
H = \sum_{i} \frac{p^2}{2m} + \frac{1}{2} \sum_{i,j} V_{ij} + \frac{1}{6} \sum_{i,j,k} W_{ijk} + \cdots
$$

Quantum Phase Estimation (QPE)

#### Time evolution is cheap

many Hamiltonians such that

$$
|\Psi(t+\tau)\rangle = \exp(i\tau H)|\Psi(t)\rangle
$$

costs only  $O(\tau \log(N)^\alpha)$ 

• QPE uses this to solve our goal in  $O\left(\frac{\log(N)^{\gamma}}{\epsilon^{\kappa}}\right)$  $\frac{(N)^\gamma}{\epsilon^\kappa}\Big)$  for  $1\leq\kappa\leq3$ 

IMPORTANT REMARKS:

- **1** many repetitions required, need stable quantum processor for only  $O\left(\frac{\log(N)^{\gamma}}{\epsilon}\right)$  $\left(\frac{(N)^{\gamma}}{\epsilon}\right)$  operations
- 2 this is not always possible\*
- **3** if it is, dynamics is as easy/complicated as static \* see eg. Childs&Kothari(2009)

# Plan for the next 4 lectures

#### General scheme for many-body quantum simulations

- Discretize physical problem on finite Hilbert space
- **•** Encode discrete problem into spin problem
- Prepare an encoded low energy state
- Measure it's properties

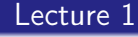

- **o** introduction
- measurements

#### Lecture 3

- scattering cross sections
- exclusive processes

#### Lecture 2

- Quantum Phase Estimation
- **•** simple time evolution

#### Lecture 4

- **e** efficient time evolution
- **•** Qubitization

# Quick recap on quantum gates see DL lectures

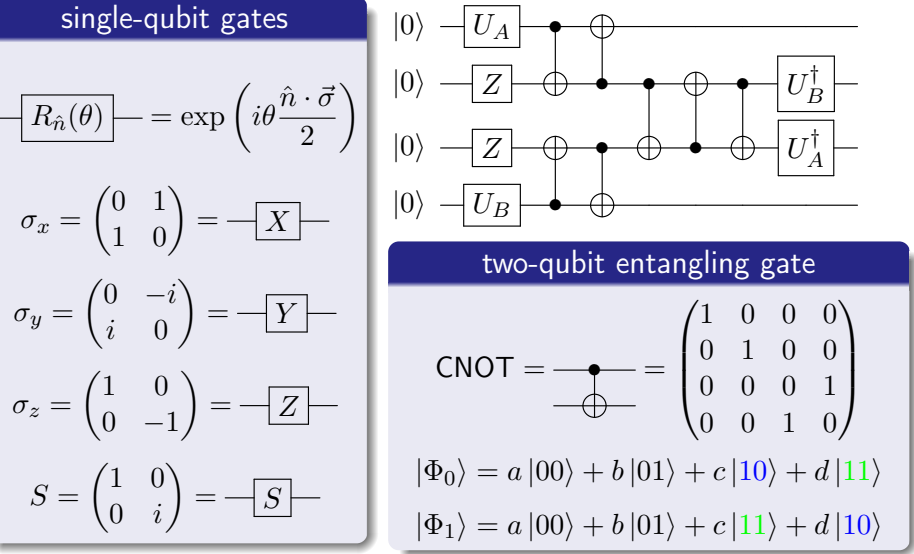

EXERCISE: show that  $\forall U_A, U_B$  the output of the circuit above is  $|0000\rangle$ 

# Quick recap on quantum gates see DL lectures

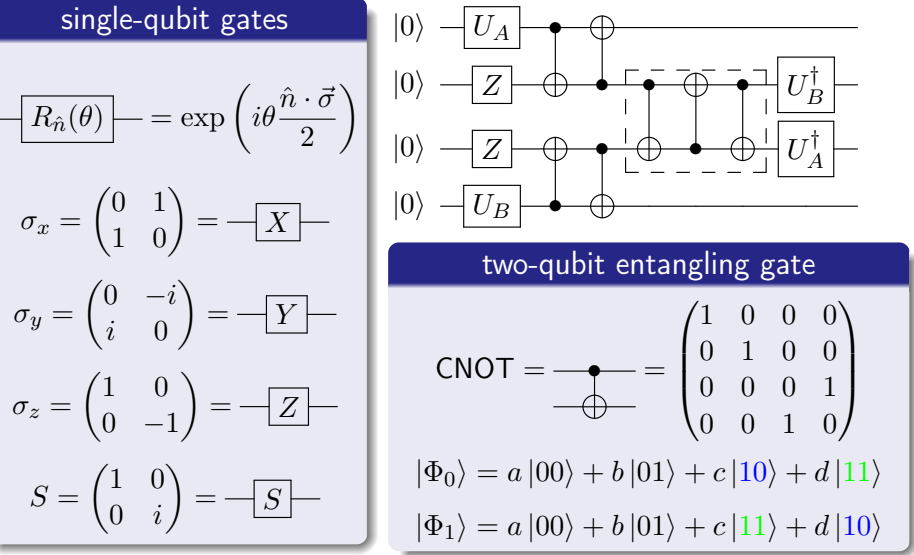

EXERCISE: show that  $\forall U_A, U_B$  the output of the circuit above is  $|0000\rangle$ 

## Quick recap on quantum gates II

see DL lectures

#### Hadamard Gate

$$
H = \frac{1}{\sqrt{2}} \begin{pmatrix} 1 & 1 \\ 1 & -1 \end{pmatrix}
$$

• rotates between  $Z$  and  $X$  basis

$$
\begin{aligned}\nH|0\rangle &= |+\rangle \\
H|1\rangle &= |-\rangle\n\end{aligned}\n\quad X|\pm\rangle = \pm |\pm\rangle
$$

o generates uniform superposition

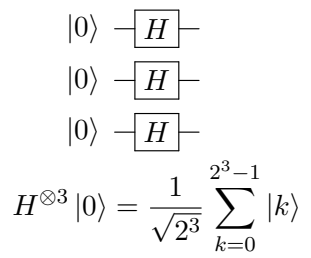

Generic controlled unitary

$$
\frac{1}{\boxed{U}} = \begin{pmatrix} 1 & 0 \\ 0 & U \end{pmatrix}
$$

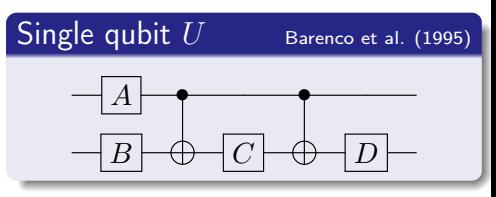

Controlled CNOT: Toffoli • • = [6 CNOT + 9 single qubit]∗

see eg. Nielsen & Chuang

## Measuring an observable: single qubit case

Computational basis is eigenbasis of Z so that, if  $|\Psi\rangle = U_{\Psi}|0\rangle$ , we have

$$
\langle \Psi | Z | \Psi \rangle = |\langle 0 | \Psi \rangle|^2 - |\langle 1 | \Psi \rangle|^2 \equiv |0\rangle \leftarrow U \Psi \leftarrow \blacktriangle
$$

#### Measuring an observable: single qubit case

Computational basis is eigenbasis of Z so that, if  $|\Psi\rangle = U_{\Psi}|0\rangle$ , we have

$$
\langle \Psi | Z | \Psi \rangle = |\langle 0 | \Psi \rangle|^2 - |\langle 1 | \Psi \rangle|^2 \equiv |0\rangle - U \Psi
$$

We now need to repeat calculation  $M$  times to estimate the probabilities

$$
P(0) = |\langle 0|\Psi\rangle|^2 \sim \frac{\sum_k \delta_{s_k,0}}{M} \qquad Var[P(0)] \sim \frac{v_0}{M} \longrightarrow 0.
$$

#### Measuring an observable: single qubit case

Computational basis is eigenbasis of Z so that, if  $|\Psi\rangle = U_{\Psi}|0\rangle$ , we have

$$
\langle \Psi | Z | \Psi \rangle = |\langle 0 | \Psi \rangle|^2 - |\langle 1 | \Psi \rangle|^2 \equiv |0\rangle - U \Psi
$$

We now need to repeat calculation  $M$  times to estimate the probabilities

$$
P(0) = |\langle 0|\Psi\rangle|^2 \sim \frac{\sum_k \delta_{s_k,0}}{M} \qquad Var[P(0)] \sim \frac{v_0}{M} \longrightarrow 0.
$$

Other expectation values accessible by basis transformation

$$
X = V_X Z V_X^{\dagger}
$$
  
\n
$$
|0\rangle
$$
  
\n
$$
-U_{\Psi}
$$
  
\n
$$
|V_X|
$$
  
\n
$$
|0\rangle
$$
  
\n
$$
|0\rangle
$$
  
\n
$$
-U_{\Psi}
$$
  
\n
$$
|0\rangle
$$
  
\n
$$
-U_{\Psi}
$$
  
\n
$$
V = V_Y Z V_Y^{\dagger}
$$

for  $X$  we can use  $X = V_X Z V_X^\dagger$  where  $V_X$  is the Hadamard

$$
\begin{pmatrix} 0 & 1 \\ 1 & 0 \end{pmatrix} = \frac{1}{2} \begin{pmatrix} 1 & 1 \\ 1 & -1 \end{pmatrix} \begin{pmatrix} 1 & 0 \\ 0 & -1 \end{pmatrix} \begin{pmatrix} 1 & 1 \\ 1 & -1 \end{pmatrix}
$$

for  $Y$  we can use  $Y = S X S^\dagger$  so that  $V_Y = S V_X = S H$ 

## Measuring an observable: the Pauli group

Given a state  $|\Psi\rangle$  defined over n qubits and an encoded operator

$$
O = \sum_{k=1}^{N_K} c_k P_k \quad P_k \in \{ (\mathbb{1}, X, Y, Z)^{\otimes n} \}
$$

we want to measure the expectation value  $\langle \Psi|O|\Psi\rangle$  [McClean et al. (2014)].

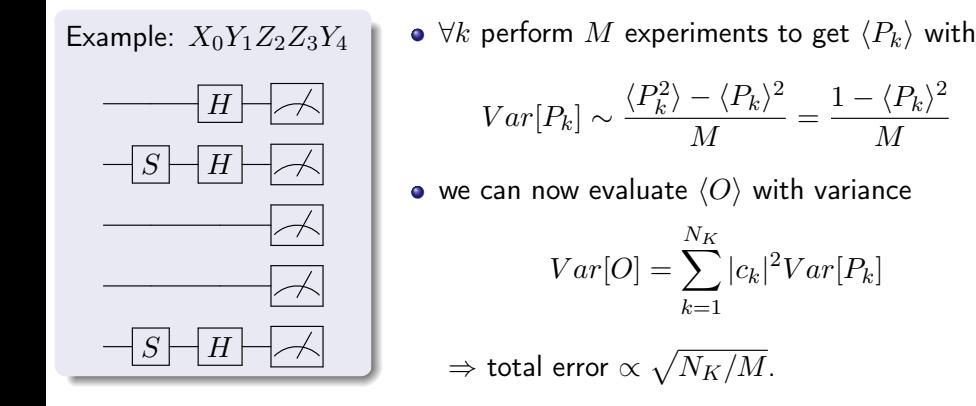

M

## Measuring an observable: the Pauli group

Given a state  $|\Psi\rangle$  defined over n qubits and an encoded operator

$$
O = \sum_{k=1}^{N_K} c_k P_k \quad P_k \in \{ (\mathbb{1}, X, Y, Z)^{\otimes n} \}
$$

we want to measure the expectation value  $\langle \Psi|O|\Psi\rangle$  [McClean et al. (2014)].

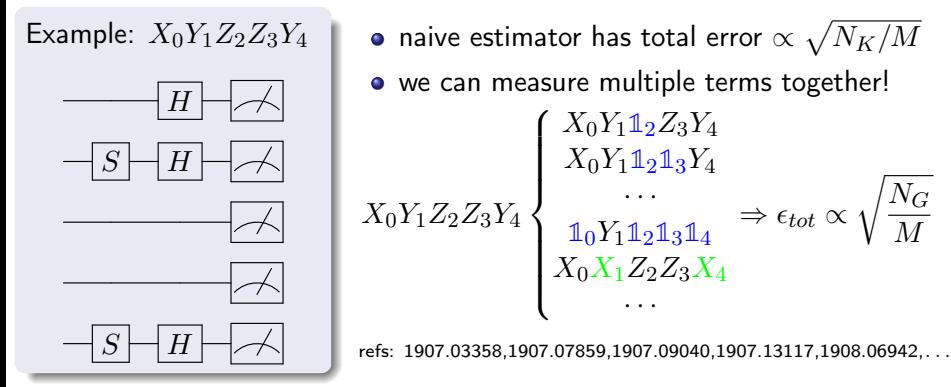

## Measuring an observable: Hadamard test

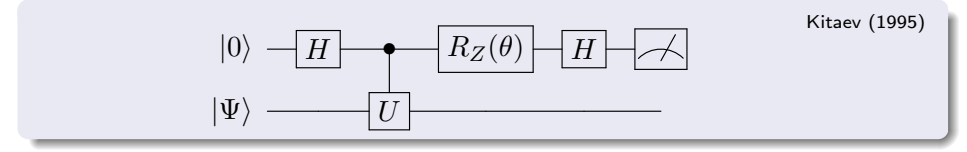

When  $\theta = 0$  we have:

\n- \n
$$
|\Phi_0\rangle = |0\rangle \otimes |\Psi\rangle
$$
\n
\n- \n $|\Phi_1\rangle = \frac{|0\rangle + |1\rangle}{\sqrt{2}} \otimes |\Psi\rangle$ \n
\n- \n $|\Phi_2\rangle = \frac{|0\rangle \otimes |\Psi\rangle}{\sqrt{2}} + \frac{|1\rangle \otimes U|\Psi\rangle}{\sqrt{2}}$ \n
\n- \n $|\Phi_3\rangle = \frac{|0\rangle \otimes (1+U)|\Psi\rangle}{2} + \frac{|1\rangle \otimes (1-U)|\Psi\rangle}{2}$ \n
\n

Result of ancilla measurement

$$
\langle Z \rangle_a = \frac{\langle \Psi | (U + U^{\dagger}) | \Psi \rangle}{2} = \mathcal{R} \langle \Psi | U | \Psi \rangle
$$

EXERCISE: find the proper angle  $\theta$  needed to measure the imaginary part

# $FXAMPIF1<sup>+</sup>$  the SWAP test

- State Tomography: reconstruction of state  $|\Psi\rangle$  costs  $O(N)$  samples
- State Overlap: we can compute  $|\langle \Psi | \Phi \rangle|^2$  using only  $O(\log(N))$  gates

# $FXAMPIF1<sup>+</sup>$  the SWAP test

- State Tomography: reconstruction of state  $|\Psi\rangle$  costs  $O(N)$  samples
- State Overlap: we can compute  $|\langle \Psi | \Phi \rangle|^2$  using only  $O(\log(N))$  gates

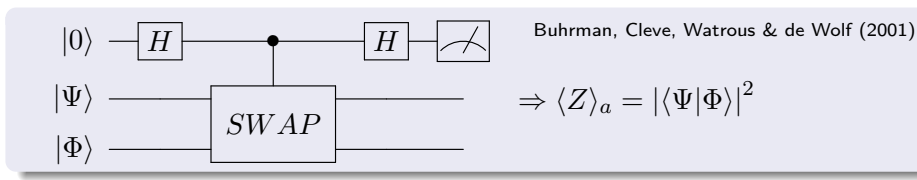

#### The SWAP gate  $SWAP |\Psi\rangle \otimes |\Phi\rangle = |\Phi\rangle \otimes |\Psi\rangle$  $|_{SWAP}$ ×  $\star$ 2 qubits  $\Rightarrow$  $\sqrt{ }$  $\vert$ 1 0 0 0 0 0 1 0 0 1 0 0 0 0 0 1  $\setminus$  $\Bigg\}$

Why should we care?

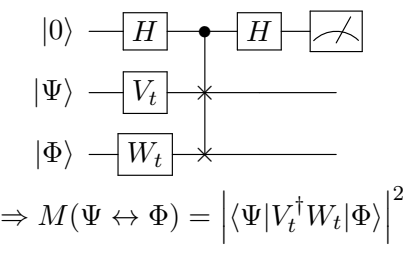

Efficient transition matrix element!

Take a unitary  $U$  and an eigenvector  $\ket{\phi}$  so that:  $U\ket{\phi}=e^{i2\pi\phi}\ket{\phi}$ 

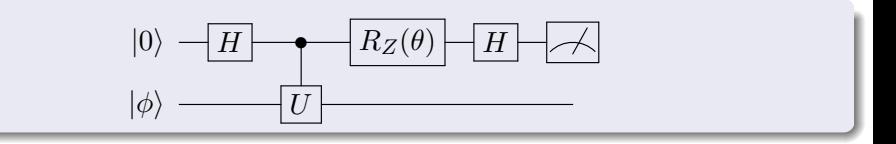

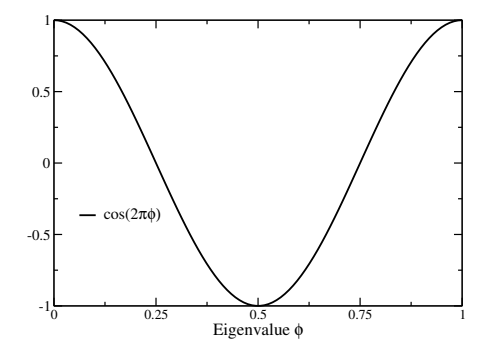

• for 
$$
\theta = 0
$$
:  $\langle Z \rangle_a = \cos(2\pi\phi)$ 

Take a unitary  $U$  and an eigenvector  $\ket{\phi}$  so that:  $U\ket{\phi}=e^{i2\pi\phi}\ket{\phi}$ 

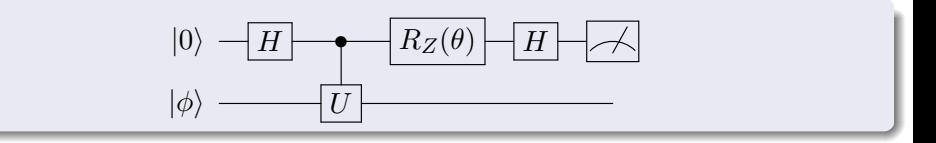

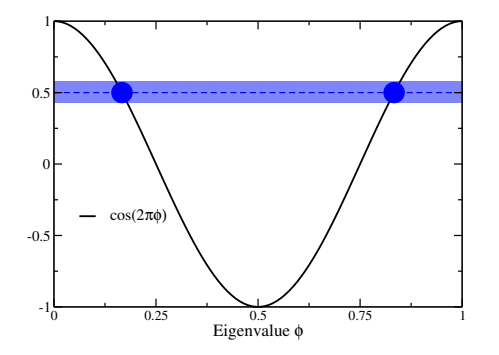

- for  $\theta = 0$ :  $\langle Z \rangle_a = \cos(2\pi\phi)$
- error  $\delta$  with  $M \propto 1/\delta^2$  samples:

$$
Var[Z_a] \sim \frac{1}{M}
$$

Take a unitary  $U$  and an eigenvector  $\ket{\phi}$  so that:  $U\ket{\phi}=e^{i2\pi\phi}\ket{\phi}$ 

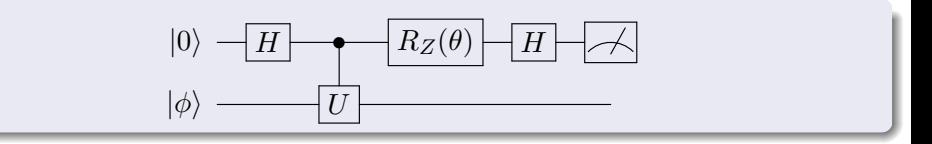

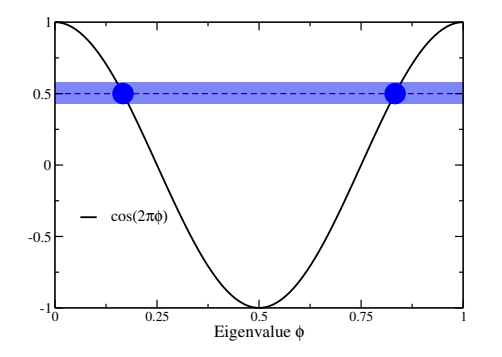

- for  $\theta = 0$ :  $\langle Z \rangle_a = \cos(2\pi\phi)$
- error  $\delta$  with  $M \propto 1/\delta^2$  samples:

$$
Var[Z_a] \sim \frac{1}{M}
$$

• not enough to separate  $(\phi, 1 - \phi)$ 

Take a unitary  $U$  and an eigenvector  $\ket{\phi}$  so that:  $U\ket{\phi}=e^{i2\pi\phi}\ket{\phi}$ 

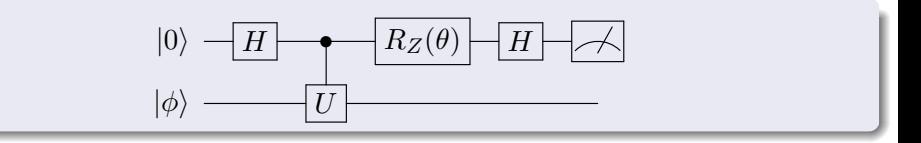

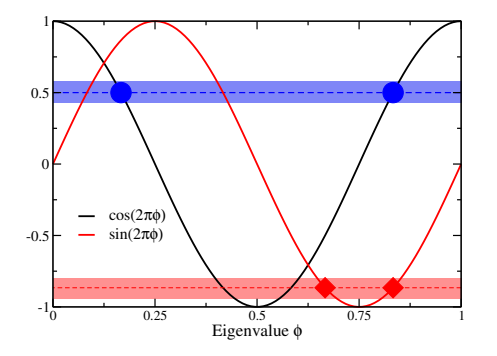

- for  $\theta = 0$ :  $\langle Z \rangle_a = \cos(2\pi\phi)$
- error  $\delta$  with  $M \propto 1/\delta^2$  samples:

$$
Var[Z_a] \sim \frac{1}{M}
$$

• not enough to separate  $(\phi, 1 - \phi)$ 

• for 
$$
\theta = \theta_{ex}
$$
:  $\langle Z \rangle_a = \sin(2\pi\phi)$ 

Take a unitary  $U$  and an eigenvector  $\ket{\phi}$  so that:  $U\ket{\phi}=e^{i2\pi\phi}\ket{\phi}$ 

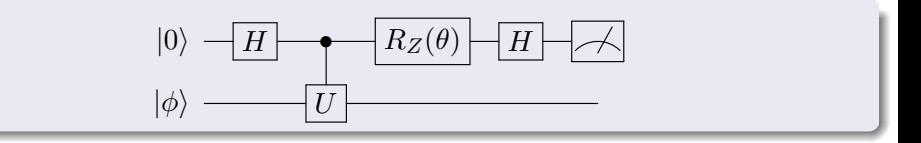

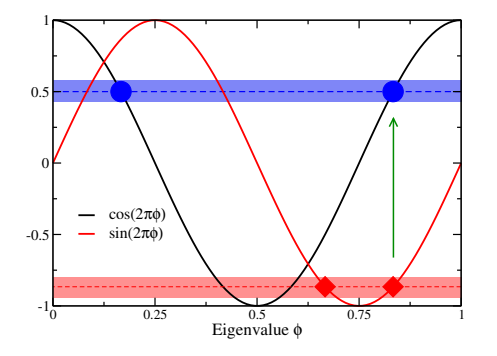

- for  $\theta = 0$ :  $\langle Z \rangle_a = \cos(2\pi\phi)$
- error  $\delta$  with  $M \propto 1/\delta^2$  samples:

$$
Var[Z_a] \sim \frac{1}{M}
$$

• not enough to separate  $(\phi, 1 - \phi)$ 

• for 
$$
\theta = \theta_{ex}
$$
:  $\langle Z \rangle_a = \sin(2\pi\phi)$ 

# EXAMPLE 3: Can we apply a non-unitary operation?

YES, but only with some probability

**•** this can be useful for example if the transition matrix element we considered before is genereated by a non unitary operator

$$
|0\rangle \leftarrow H \leftarrow H \leftarrow H \leftarrow \text{A} \Rightarrow |0\rangle \otimes \frac{\mathbb{1}+U}{2} |\phi\rangle + |1\rangle \otimes \frac{\mathbb{1}-U}{2} |\phi\rangle \right)
$$

we will measure  $\ket{0}$  with  $P_0=\frac{1}{2}$  $\frac{1}{2} (1 + \mathcal{R} \langle \phi | U | \phi \rangle) \Rightarrow |\phi_0\rangle = \frac{1 + U}{2 \sqrt{D}}$ 2 √  $P_0$  $|\phi\rangle$ 

# EXAMPLE 3: Can we apply a non-unitary operation?

YES, but only with some probability

• this can be useful for example if the transition matrix element we considered before is genereated by a non unitary operator

$$
|0\rangle \leftarrow H \leftarrow H \leftarrow H \leftarrow \longrightarrow |0\rangle \otimes \frac{\mathbb{1}+U}{2} |\phi\rangle + |1\rangle \otimes \frac{\mathbb{1}-U}{2} |\phi\rangle \right)
$$
  

$$
|\phi\rangle \leftarrow \longrightarrow |0\rangle \otimes \frac{\mathbb{1}+U}{2} |\phi\rangle + |1\rangle \otimes \frac{\mathbb{1}-U}{2} |\phi\rangle
$$

we will measure  $\ket{0}$  with  $P_0=\frac{1}{2}$  $\frac{1}{2} (1 + \mathcal{R} \langle \phi | U | \phi \rangle) \Rightarrow |\phi_0\rangle = \frac{1 + U}{2 \sqrt{D}}$ 2 √  $P_0$  $|\phi\rangle$ 

#### Concrete example: projection operators

If we take U to be the reflection around  $|\psi\rangle$ , like  $U = (2|\psi\rangle\langle\psi|-\mathbb{1})$ , we find

$$
P_0 = |\langle \phi | \psi \rangle|^2 \quad \Rightarrow \quad |\phi_0\rangle = \frac{|\psi\rangle\langle \psi|}{\sqrt{P_0}} \, |\phi\rangle = |\psi\rangle
$$